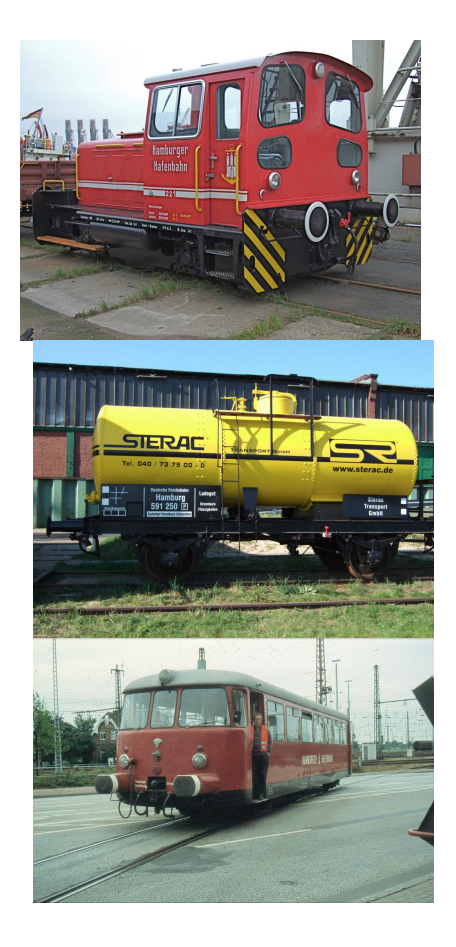

## **Wählen sie eine Fahrzeugkategorie im linken Menü aus**